### **OpenGL Lighting**

#### 15-462 Computer Graphics Spring 2009

Frank Palermo

# "OpenGL is just a bunch of hacks." -Adrien Treuille

#### **What Adrien Means...**

- What Adrien means is that OpenGL was designed to produce reasonable-looking 3D images quickly & simply.
- A lot of its design is not based on the way light actually behaves in the real world, or on the way we perceive a scene.
- Keep that in mind as we discuss the OpenGL pipeline and lighting model.

#### How does it work?

From the implementor's perspective:

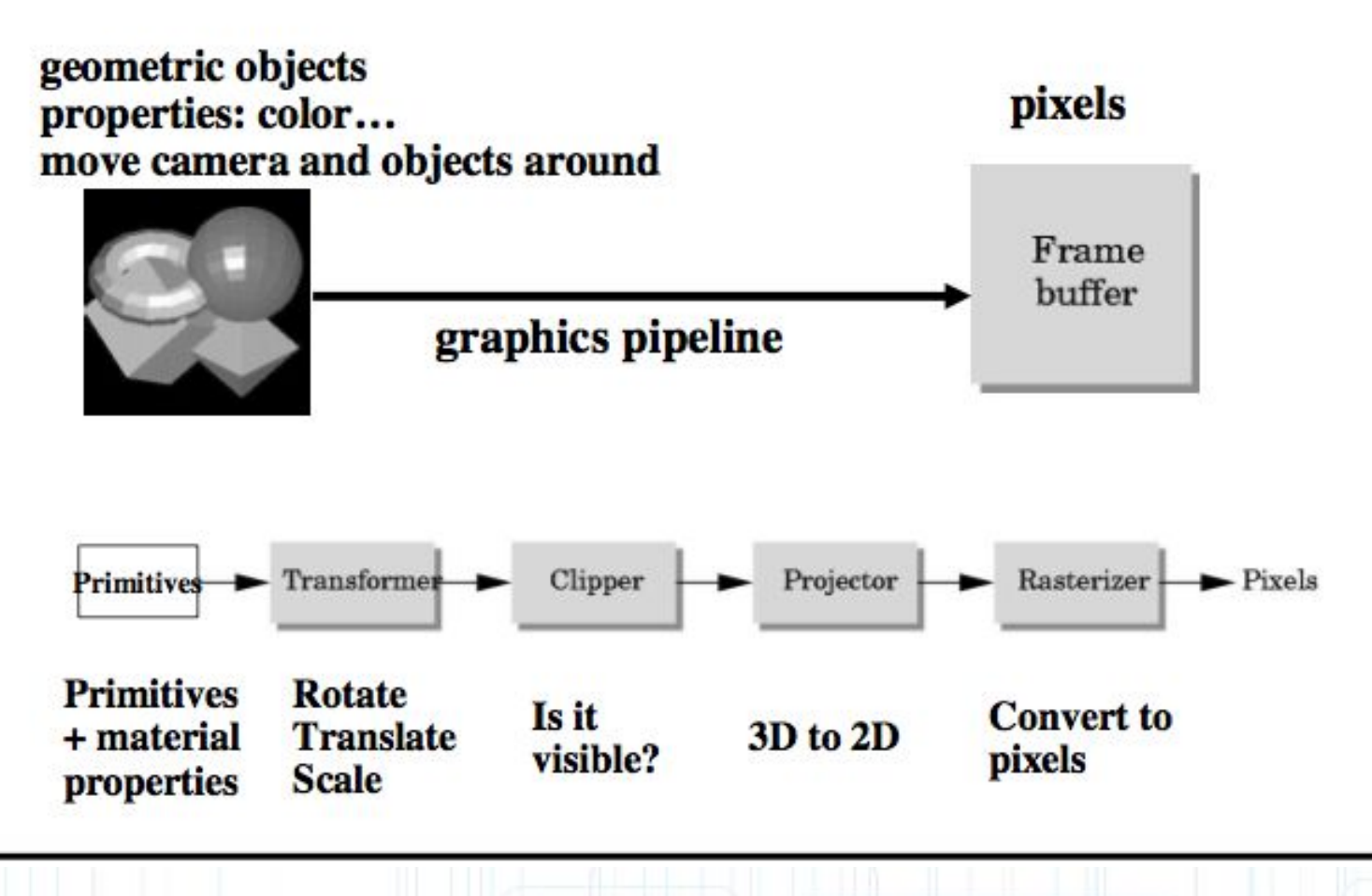

#### Primitives: drawing a polygon

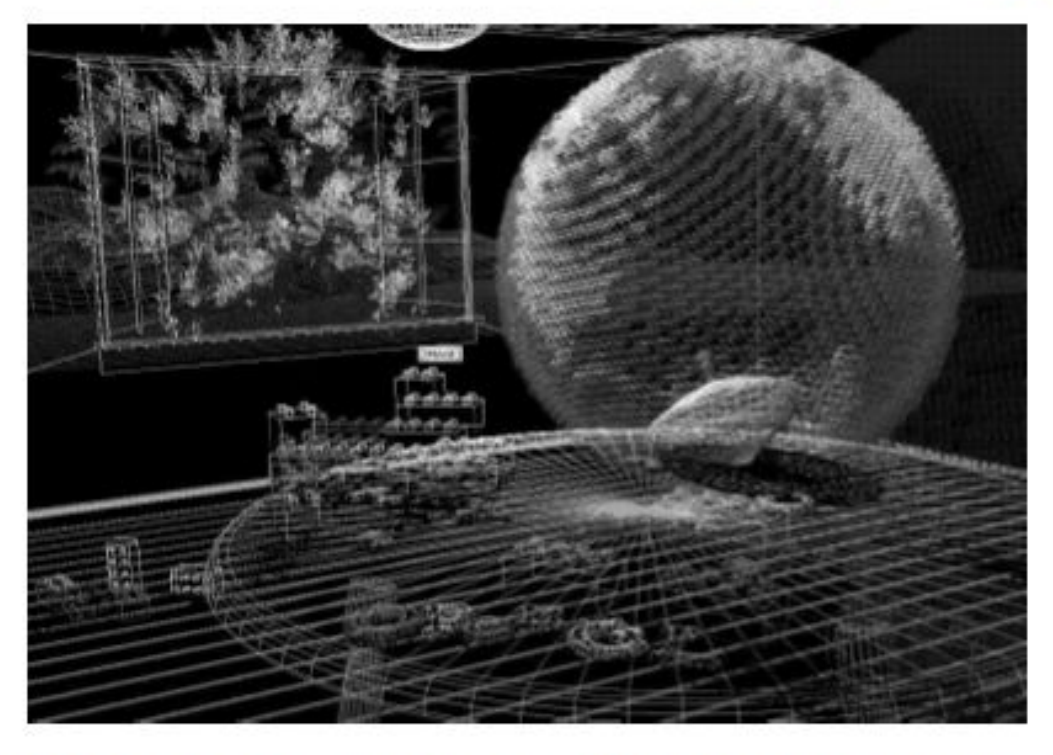

Build models in appropriate units (microns, meters, etc.). From simple shapes: triangles, polygons,...

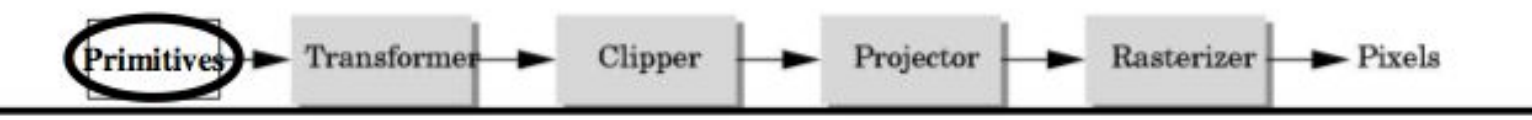

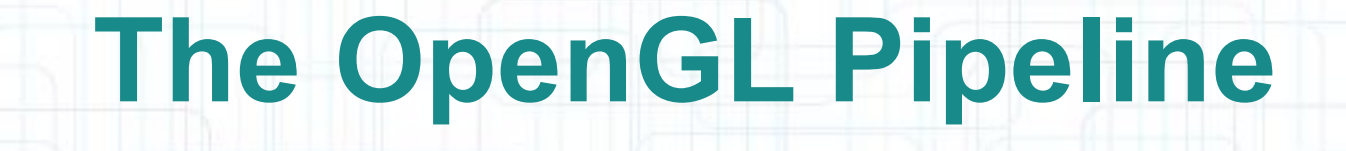

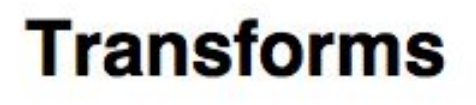

- Rotate
- Translate
- Scale

Primitives

- $g$ Rotate $(x,y,z)$ ;
- · glTranslate(x,y,z);

Transformer

• draw geometry

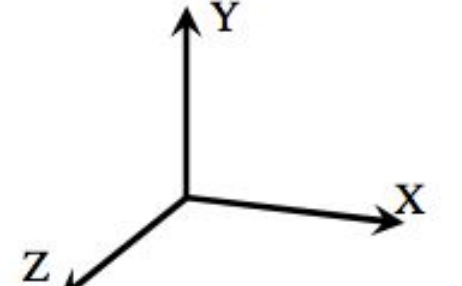

Rasterizer

 $\blacktriangleright$  Pixels

\* Featuring slides shamelessly stolen from a previous teaching of 15-462!

Projector

Clipper

#### **Clipping**

Not everything should be visible on the screen

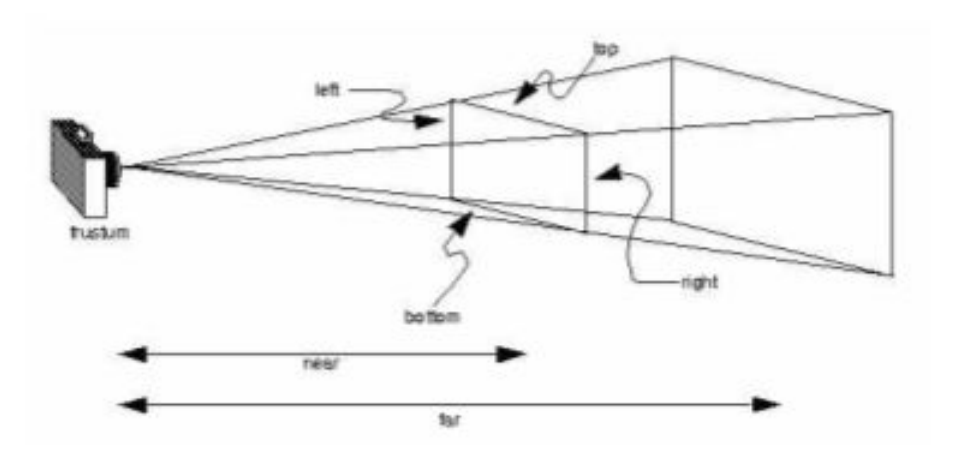

any vertices that lie outside of the viewing volume are clipped

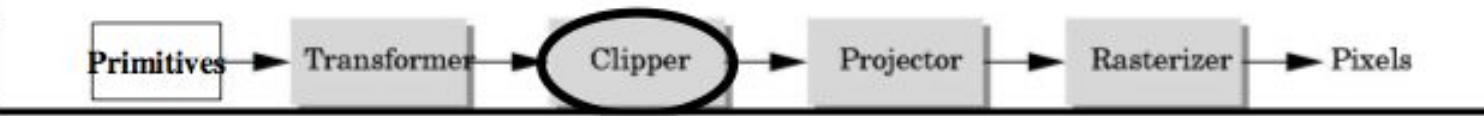

#### Position it relative to the camera

Perspective projection

glFrustum (left, right, bottom, top, near, far);

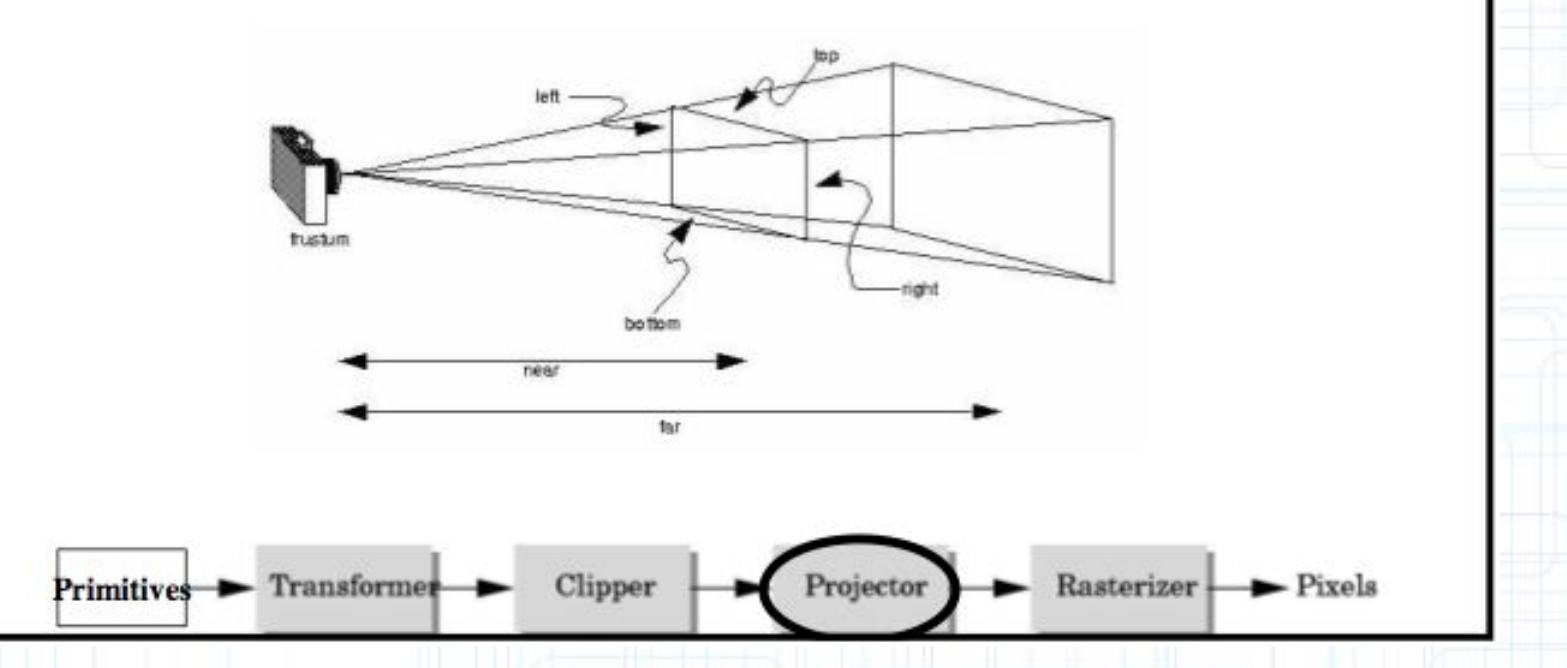

#### **Rasterizer**

Go from pixel value in world coordinates to pixel value in screen coordinates

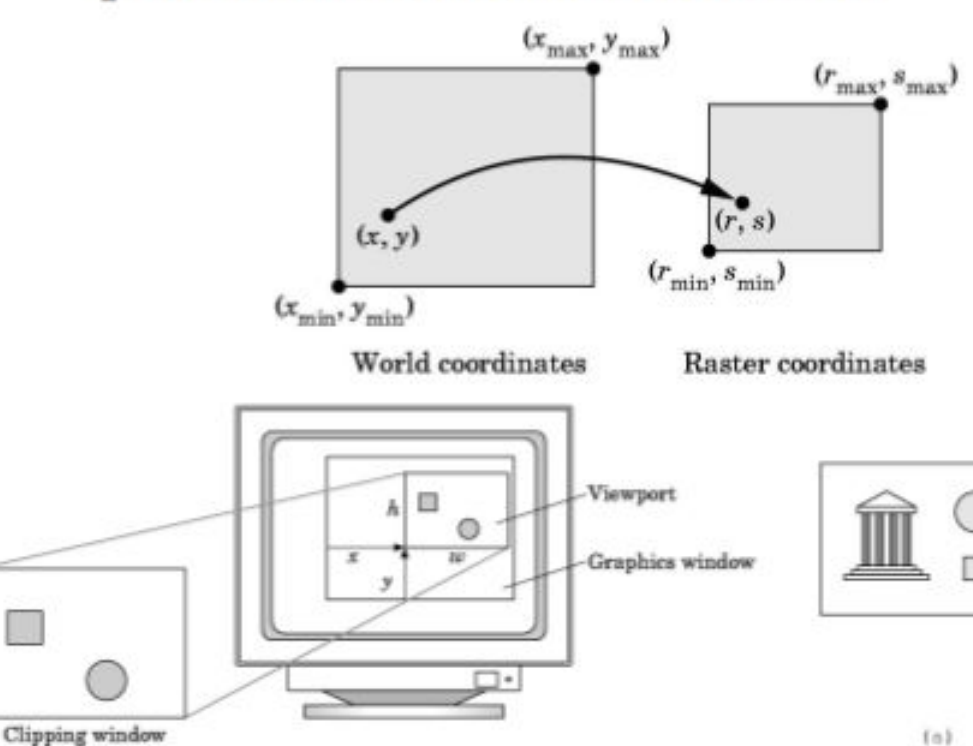

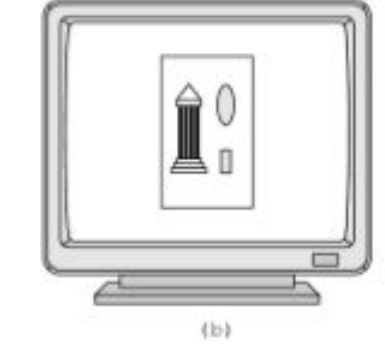

Clipper Rasterizer  $-$ Pixels Primitives  $\rightarrow$ Transformer Projector

# **OpenGL Lighting**

- By default, OpenGL's fixed-function pipeline implements the Blinn-Phong Shading Model.
	- Originally from Bui Tuong Phong's Ph.D. work at the University of Utah (1973).
	- Modified by James F. Blinn (1977).
- Light is modeled in three categories: ambient, diffuse, and specular.

### **Ambient Lighting**

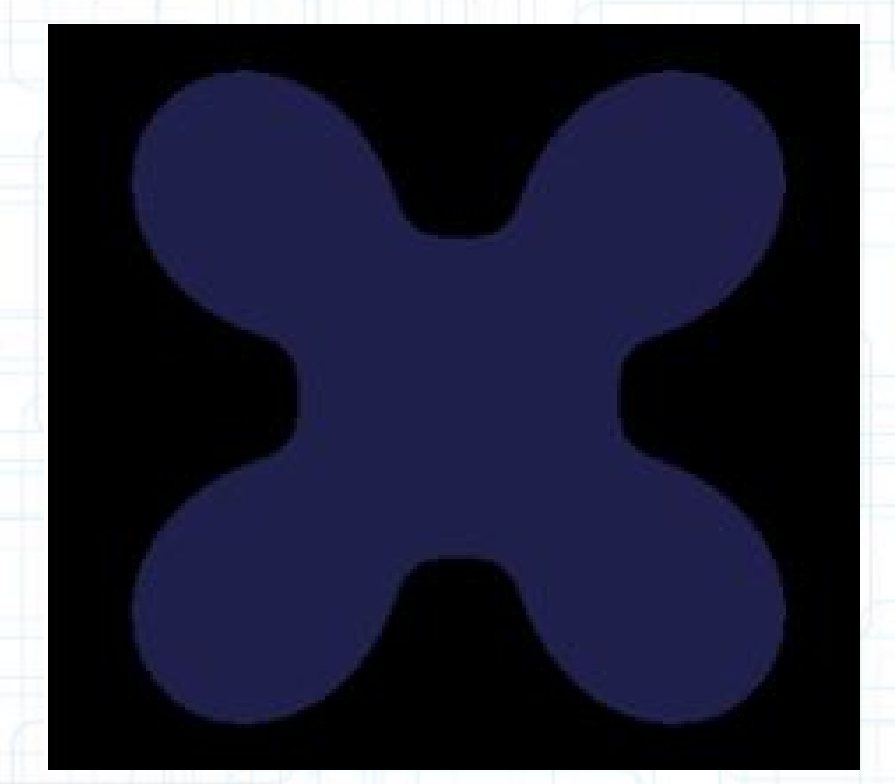

• Approximates the low level of light that is normally present everywhere in a scene (scattered by many objects before reaching the eye).

• Constant term; applies equally to all points on the object.

Image: Brad Smith

### **Diffuse Lighting**

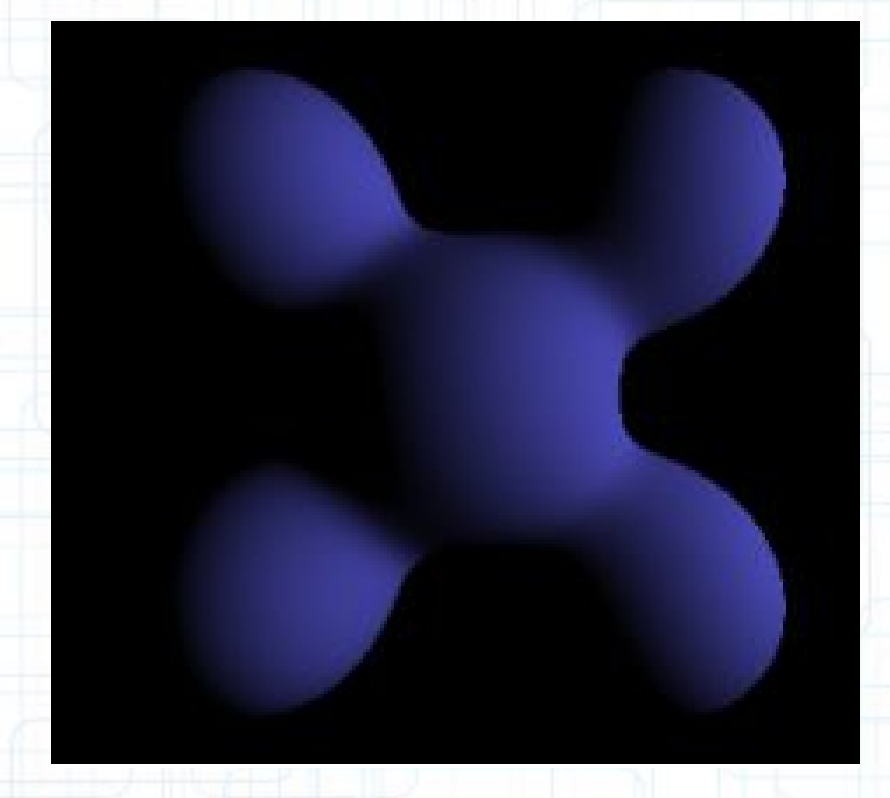

Image: Brad Smith

• Approximates light scattered by objects with rough surfaces.

• Its intensity depends on the angle between the light source and the surface normal (*not* the direction to the viewer).

# **Specular Lighting**

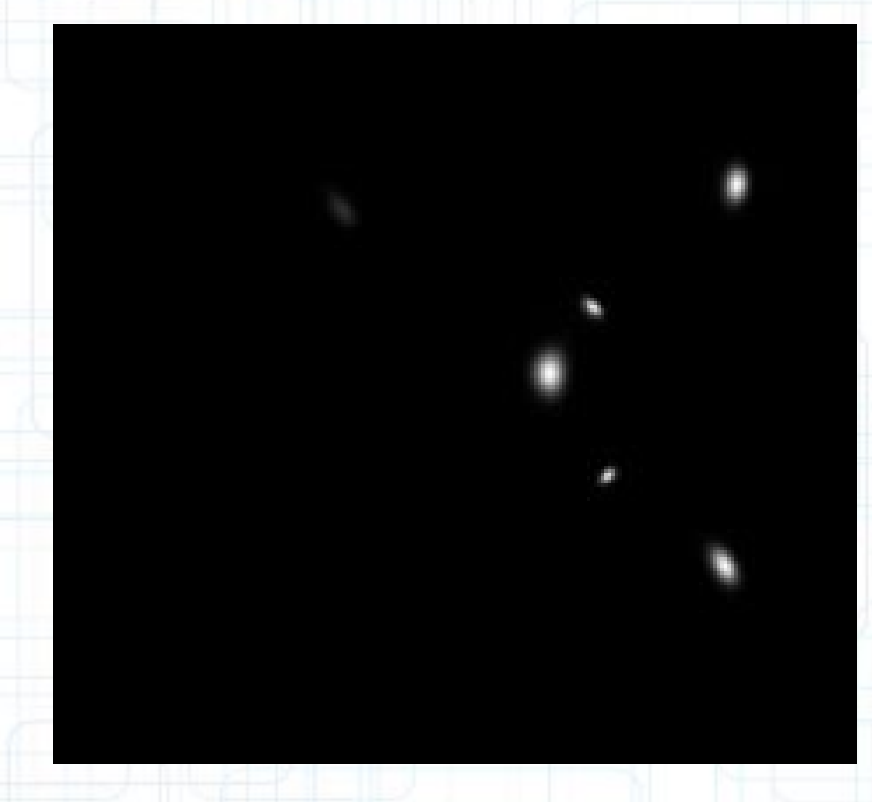

Image: Brad Smith

• Approximates light reflected by "shiny" objects with smooth surfaces.

• Its intensity depends on the angle between the viewer and the direction of a ray reflected from the light source.

### **The Equation**

$$
I_p = k_a i_a + \sum_{\text{lights}} (k_d (L \cdot N) i_d + k_s (R \cdot V)^\alpha i_s).
$$

- $\bullet$  Ka, Kd, Ks = Ambient, Diffuse, and Specular Color (Set for Materials , i.e. Objects)
- Ia, Id, Is = Ambient, Diffuse, and Specular Intensity (Set for Lights)
- Dot Products: Provide the dependence on the light-surface and reflection-viewer angles discussed earlier.

# **The Blinn-Phong Model In OpenGL**

- Phong: The calculation is done over the entire surface.
- Blinn-Phong: The calculation is done only at vertices; the remainder of the surface is interpolated from surrounding vertices.

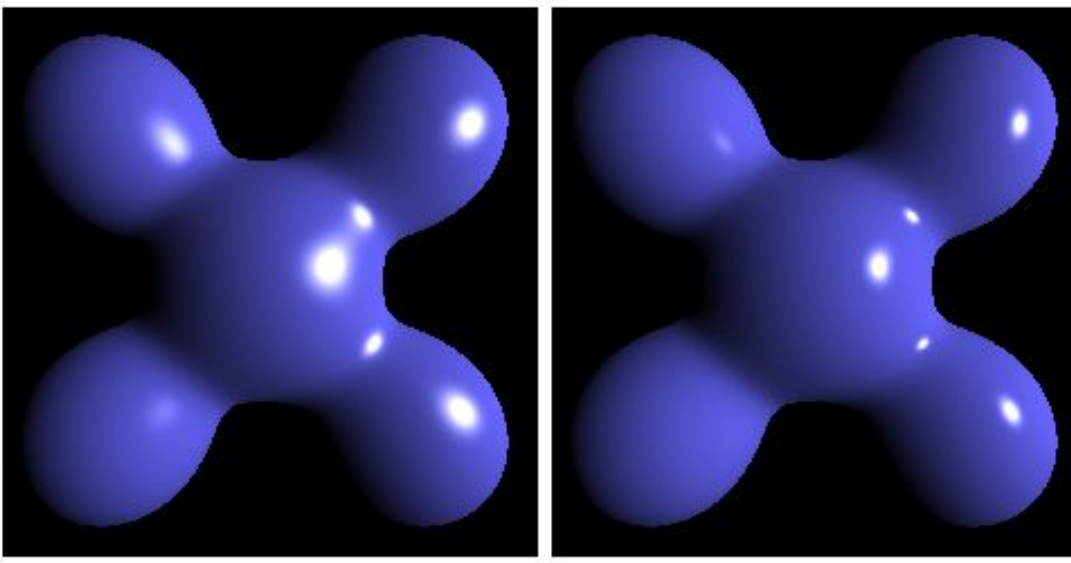

**Blinn-Phong** 

Phong

Image: Brad Smith

# **Emissive Lighting**

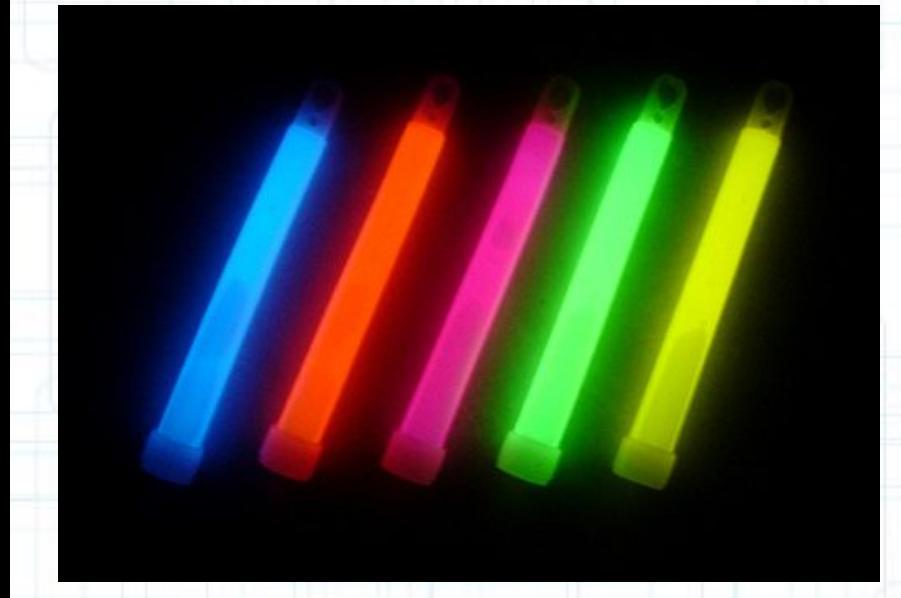

• OpenGL adds emissive lighting, which allows an object to "glow" with its own light.

• Is this everything we need to model all possible lighting phenomena?

# **The Blinn-Phong Model In OpenGL**

- OpenGL evaluates the equation for you. You just need to set the material parameters and light intensities (and provide surface normals!).
- Chapter 5 of the OpenGL Programming Guide describes the commands you will need and gives examples of their use.

#### **Some OpenGL Commands**

- Setting light intensities: glLightfv(GL\_LIGHT0, GL\_DIFFUSE, Id); glLightfv(GL\_LIGHT0, GL\_SPECULAR, Is); • Setting material colors: glMaterialfv(GL\_FRONT\_AND\_BACK, GL\_AMBIENT, Ka); glMaterialfv(GL\_FRONT\_AND\_BACK, GL\_DIFFUSE, Kd); glMaterialfv(GL\_FRONT\_AND\_BACK, GL\_SPECULAR, Ks);
- Setting surface normals: glVertex3dv(&vertices[0].x); glNormal3dv(&normals[1].x);

# **Limitations of OpenGL Lighting**

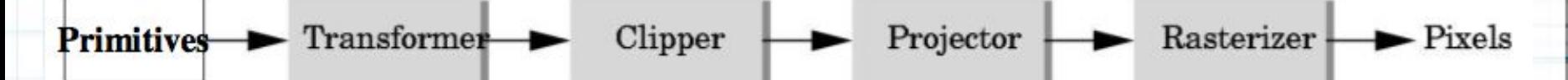

- The pipeline is essentially one-way (left to right on the illustration).
- Once a polygon has been rendered, it's forgotten and can't be used as part of any other lighting calculations.
- No mirrors, glow sticks made with emissive light won't actually light up anything else in the scene, etc.
- Can only capture light source  $\rightarrow$  object  $\rightarrow$ viewer (called "direct illumination").

### **Direct vs. Global Illumination**

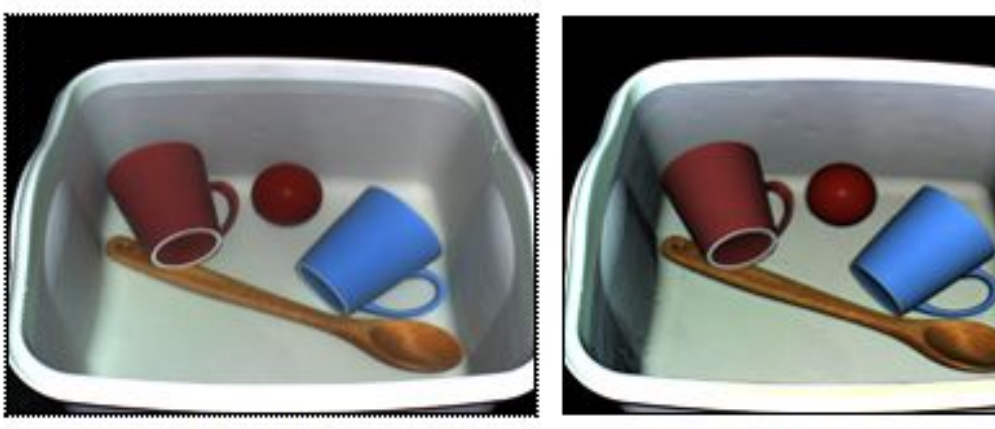

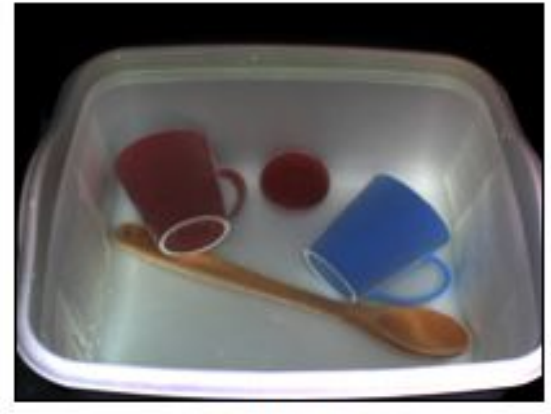

**Scene** 

**Direct** 

Global

- "Fast Separation of Direct and Global Components of a Scene using High Frequency Illumination" by Nayar et. al. (SIGGRAPH 2006).
- OpenGL could render the image at center, but it would miss all of the information in the image at right.

### **Solutions?**

• Use a completely different algorithm such as raytracing or photon mapping which supports global illumination.

– Projects 3 & 4.

- Program the pipeline to behave differently using GLSL.
	- Project 2.
- Be happy with Blinn-Phong.
	- Project 1 (and lecture next Tuesday!)